# Wypisz wystąpienia

https://szkopul.edu.pl/problemset/problem/wpw/site

Napisz program, który wypisuje ilość wystąpień słów.

### Wejście

W pierwszej linii wejścia znajduje się jedna liczba *ile\_pytań*  $(1 \leq$ **ile\_pytań** ≤ 10<sup>5</sup>) - oznaczająca ilość pytań.

W kolejnych *ile\_pytań* liniach znajduje się jedne słowo składające z maksymalnie 10 małych liter alfabetu angielskiego od a do z.

## Wyjście

Twój program powinien odpowiedź na każde zapytanie. W pierwszej linii odpowiedzi na pytanie powinien być napis:

Pytanie: numer\_pytania

Jeśli słowo wystąpiło do tej pory, Twój program powinien wypisać

słowo ilość\_wystąpień\_słowa

Jeśli słowo NIE wystąpiło do tej pory, Twój program powinien wypisać wszystkie kolejne alfabetycznie słowa większe od wpisanego słowa – także w kolejności alfabetycznej.

### Przykład 1

Wejście 6 mocarz kosarz zorro mocarz babacki mocarz Wyjście Pytanie: 1 Pytanie: 2 mocarz 1 Pytanie: 3 Pytanie: 4 mocarz 2 Pytanie: 5 kosarz 1 mocarz 2

zorro 1 Pytanie: 6 mocarz 3

#### Wyjaśnienie

Mamy 5 zapytań.

#### Pytanie #1: mocarz

Wypisujemy tekst:

Pytanie: 1

Słowo *mocarz* NIE wystąpiło do tej pory. Wypisujemy wszystkie większe leksykograficznie słowa wraz z ilością wystąpień. Ponieważ nie ma większego leksykograficznie słowa nic więcej nie wypisujemy.

#### Pytanie #2: kosarz

Wypisujemy tekst:

Pytanie: 2

Słowo kosarz NIE wystąpiło do tej pory. Wypisujemy wszystkie większe leksykograficznie słowa wraz z ilością wystąpień:

kosarz 1

#### Pytanie #3: zorro

Wypisujemy: tekst:

Pytanie: 3

Słowo zorro NIE wystąpiło do tej pory. Wypisujemy wszystkie większe leksykograficznie słowa wraz z ilością wystąpień. Ponieważ nie ma większego leksykograficznie słowa nic więcej nie wypisujemy.

#### Pytanie #4: mocarz

Wypisujemy tekst:

Pytanie: 4

Słowo *mocarz* wystąpiło dwa razy do tej pory łącznie z obecnym. Wypisujemy to słowo i ilość wystąpień:

mocarz 2

### Pytanie #5: abacki

Wypisujemy tekst:

Pytanie: 5

Słowo zorro NIE wystąpiło do tej pory. Wypisujemy wszystkie większe leksykograficznie słowa wraz z ilością wystąpień:

kosarz 1

mocarz 2

#### Pytanie #6: mocarz

Wypisujemy tekst:

Pytanie: 4

Słowo mocarz wystąpiło trzy razy do tej pory łącznie z obecnym. Wypisujemy to słowo i ilość

wystąpień: mocarz 3

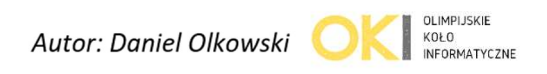